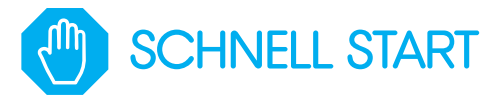

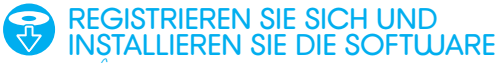

auf www.seneye.me

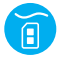

CHIP FÜR MIND. 24 STUNDEN **EINILIFICHEN** 

bei Salzwasser mind. 48 Std

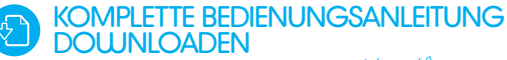

www.seneye.me/seneye-userguide.pdf

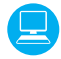

 VERBINDEN SIE SENEYE MIT IHREM PC

während seneye connect läuft

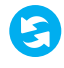

**MIND. 1 STUNDE WARTEN** bis alle Updates und persönlichen

Einstellungen geändert sind

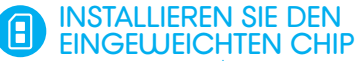

Aktivieren Sie Ihr seneye+ mit Hilfe des Codes auf der Chip Verpackung

Hilfe: support@seneye.com www.vimeo.com/seneye geschafft!

Für Video bitte scannen

www.seneye.com

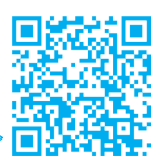

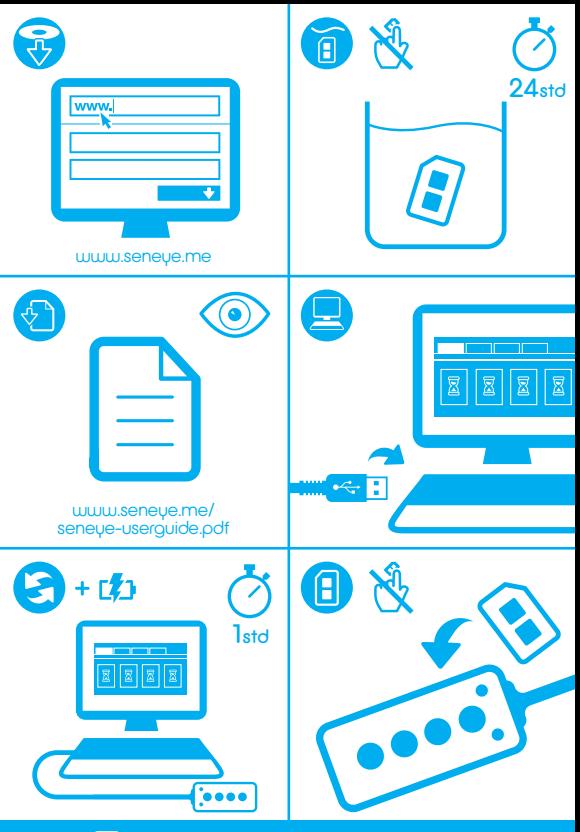

Ы

www.vimeo.com/seneye